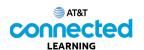

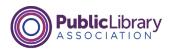

## Online Fraud and Scams Types of Scams

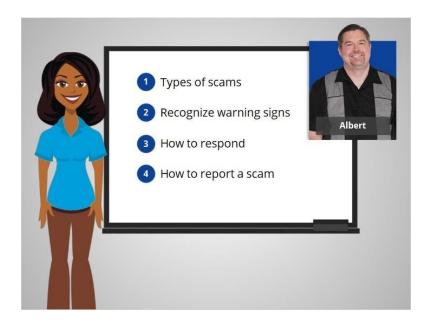

Hi, I'm Belle. There are many things you can do to protect yourself from fraud and keep your accounts and devices safe from online scams. We'll follow along with Albert to learn what types of scams are out there, how to recognize the warning signs, how to respond when you see a scam, and how to report a scam.

Online scams can come in many shapes and forms. We're going to help Albert learn how to recognize and avoid the most common types of fraud and scams when he is online.

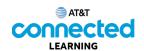

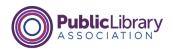

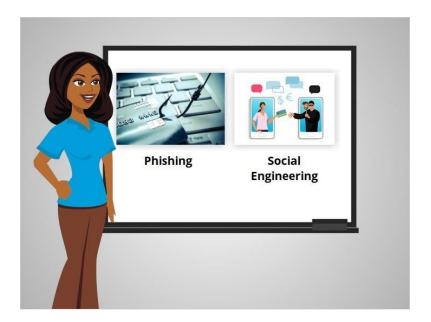

Some of the most common types include phishing and social engineering.

You may encounter these scams on a website, in an email or text message, or even in a pop-up window on your computer.

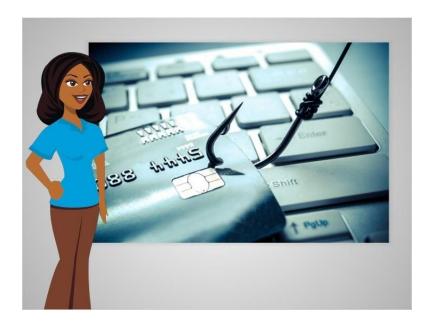

Let's begin by talking about phishing, which is a common type of scam. Phishing is when scammers use fake emails or text messages to "fish" for information.

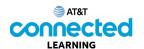

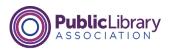

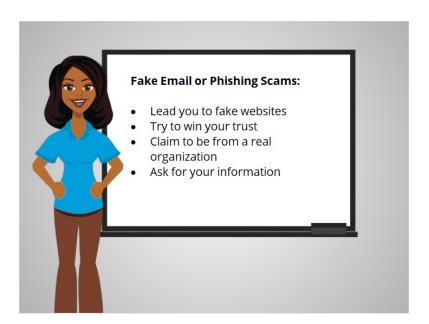

These fake messages can look real, but link to fake websites. The website may look like a trusted, well-known company, organization or government agency, but it's all a trick to get your information – such as your Social Security number or bank number and credit card account numbers.

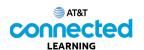

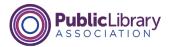

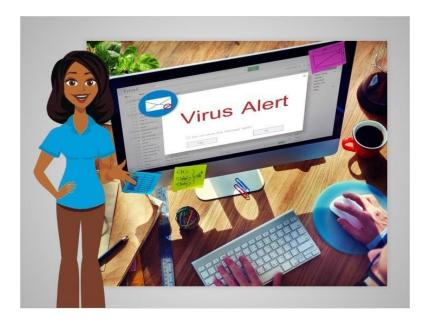

A fake email can also be used to infect your computer with malicious software, referred to as malware, or a virus as soon as you open the email. Malware is a tool used by scammers that can take many different shapes. For example, malware can lead to viruses that infect your computer or "spyware" that tracks your online activities.

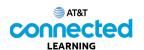

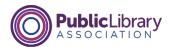

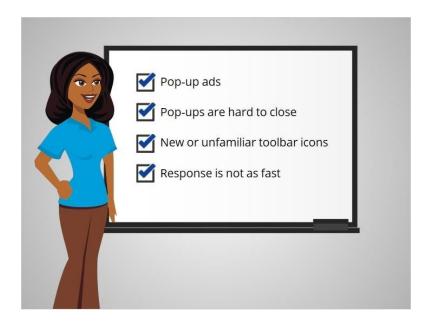

You may be able to tell when malware has been installed on your computer or device if you see these signs: pop-up ads appear and they are hard to close; new or unfamiliar toolbar icons appear on the screen; or your computer or mobile device is not responding as fast as it used to.

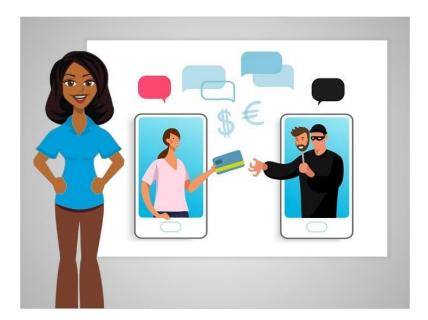

Social engineering is another common type of scam. It's a new name for an old conartist trick. In this scam, a fraudster tries to gain your trust by convincing you they are someone they are not, in order to get personal information from you.

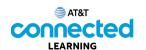

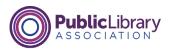

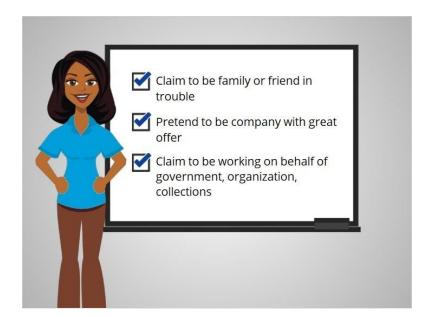

For example, the person may claim to be a friend or family member in trouble, pretend to be a company with a great discount or offer, or claim to be working on behalf of a government agency, organization or collection agency.

These fraudsters can approach you by phone, email, text or social media.

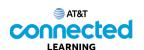

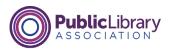

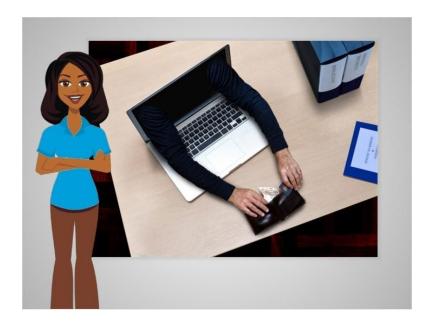

No matter what form a scam takes, fraudsters usually have the same goals: to steal your money or collect information like your passwords or credit card numbers. Scams can also cause problems for your computer by infecting it with viruses or malware.

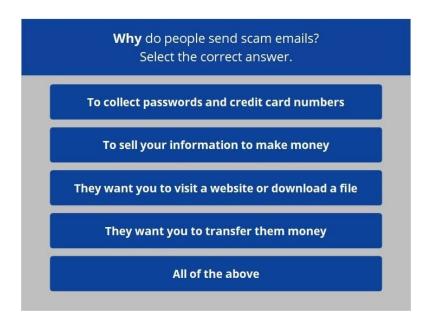

Let's see what you remember about scam emails. Why do people send scam emails? Select the correct answer.

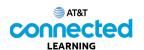

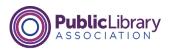

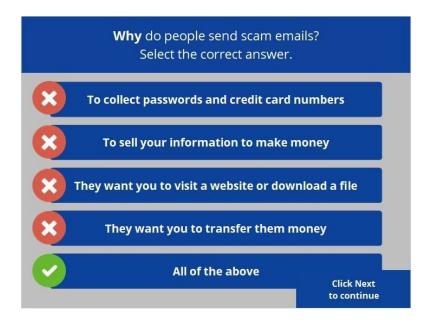

The correct answer is all of the above. Scam emails are sent for a variety of reasons. Knowing what to look out for can help you protect yourself from fraud and keep your accounts and devices safe from online scams. Click Next to continue.

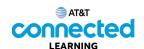

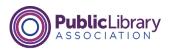

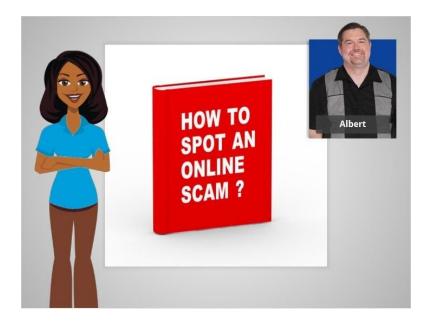

In this lesson, Albert learned about common types of frauds and scams including phishing and social engineering. He learned that he may encounter these scams while searching a website, in an email or text message, or even in a pop-up window on his computer. In the next lesson, Albert will learn a few tips to help him identify scams online, in email and in text messages.

Click on the blue button to end this lesson.

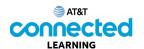

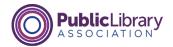

## **Recognizing Scams**

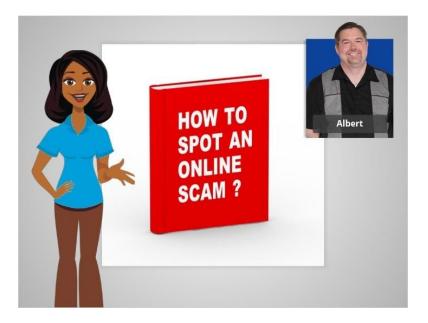

How can you tell if something is a scam or a fraud?

In this lesson, Albert will learn several tips to help him identify scams online, in his email, and in his text messages.

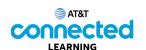

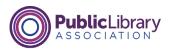

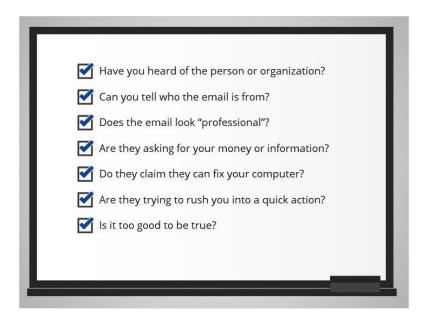

Here are some questions to ask yourself if you're not sure.

- Have you heard of the person or organization?
- Can you tell who the email is from?
- Does the email look professional?
- Are they asking for your money or information?
- Do they claim they can fix your computer?
- Are they trying to rush you into a quick action?
- Is it too good to be true?

We'll look at them one by one.

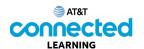

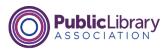

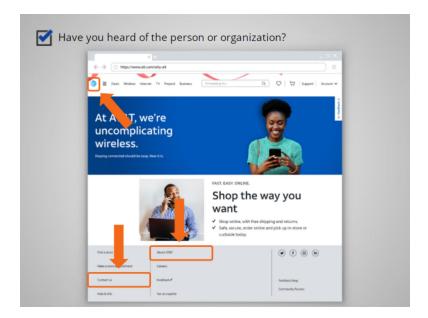

Have you heard of the person or organization before? Albert is searching the web for a pharmacy and found this website. In today's lesson, we are using the CVS Pharmacy website to identify key markers of a legitimate corporate website. If it's a legitimate business, like this example, their official logo, address, and contact information should be posted on their website.

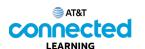

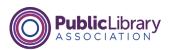

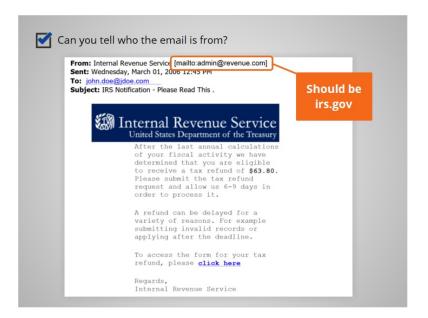

Can you tell who the email message is from? Albert received an email that claims to be from the IRS. But the email address ends with an unknown email provider, not irs.gov. This is a sure sign of a phishing scam.

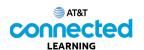

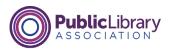

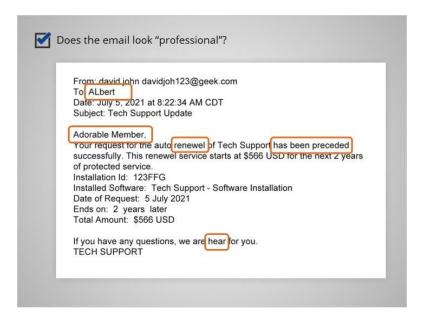

Does the email look professional? Albert has received an email from a company he has an account with. But when he receives other emails from companies, he has an account with, they normally include his name. This one just says, "Adorable Member".

Albert notices that there are spelling errors and grammar mistakes in the email. If the email is from a legitimate business, it wouldn't include those mistakes.

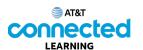

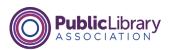

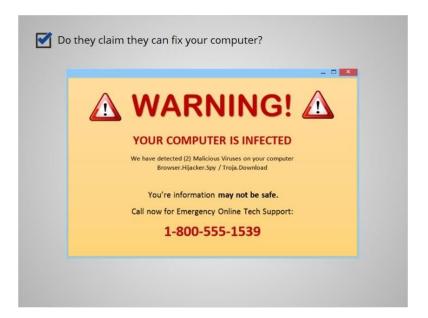

Do they claim that they can fix your computer? Albert was searching the web and received a pop-up message. It tells him his computer is infected and that he should click on a link or call a number so it can be fixed. Legitimate companies will never solicit you to fix your computer in this way.

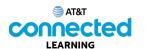

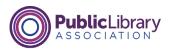

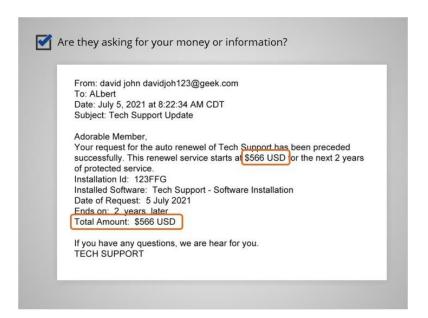

Are they asking for your information? In this email that Albert received, the fraudster is asking for his credit card information. Fraudsters may claim that they need to verify or update your information. Some fraudsters will also ask you to wire them money or send a deposit, promising to pay you more in return.

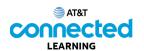

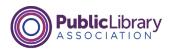

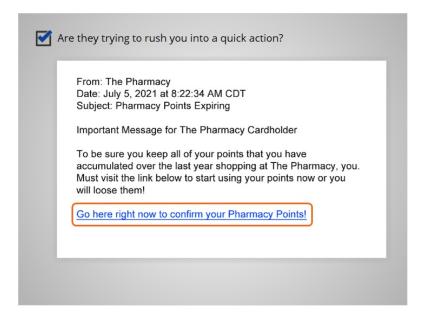

Are they trying to rush you into a quick action before taking the time to think about it? Albert has received this message about his pharmacy points expiring. Some fraudsters try to scare you into acting fast, threatening that something bad will happen, like an account will be closed. Other fraudsters will promise something good, but only if you respond right away.

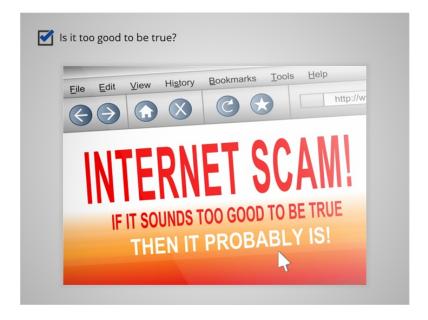

Is it too good to be true, like winning the prize for a contest that you don't remember entering? If it sounds too good to be true, it probably is.

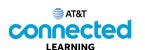

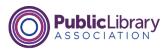

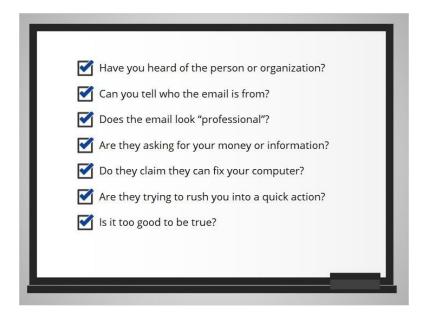

Great, we've reviewed everything in the list! Let's see what you remember about recognizing scams.

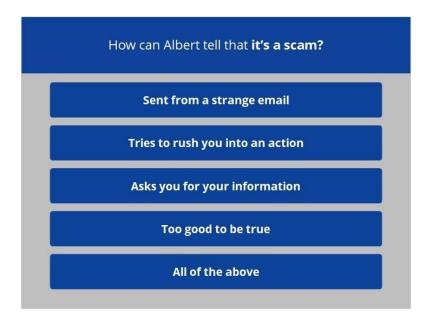

Albert is looking at an email in his inbox and he is not sure if it's a scam. How can he tell that it is a scam? Select the correct answer.

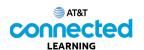

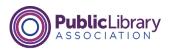

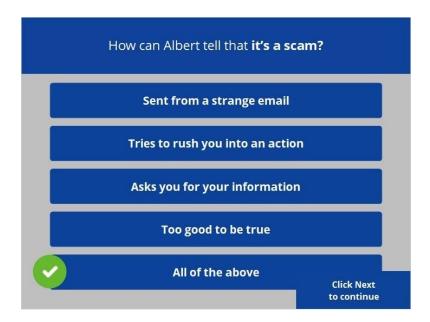

The correct answer is all of the above. There are a variety of ways to determine if an email, website or text message is a scam. Knowing how to identify a scam can help you protect yourself from fraud and keep your accounts and devices safe. Click Next to continue.

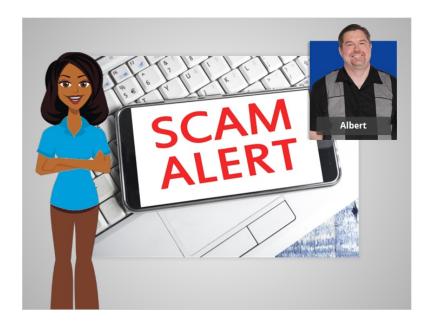

In this lesson, Albert learned tips that will help him identify scams online, in his email, on a website and in a text message. In the next lesson, Albert learns what to do with a scam once he has identified it.

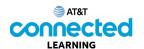

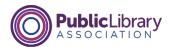

## What to Do with Scams

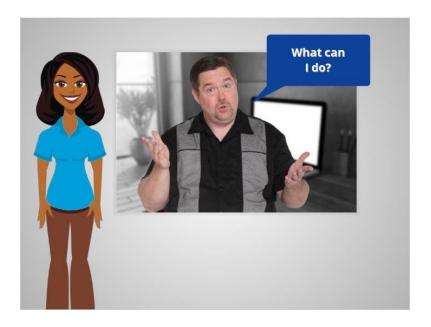

Now that Albert has learned how to recognize common frauds and scams, he wants to know what he can do when he encounters one.

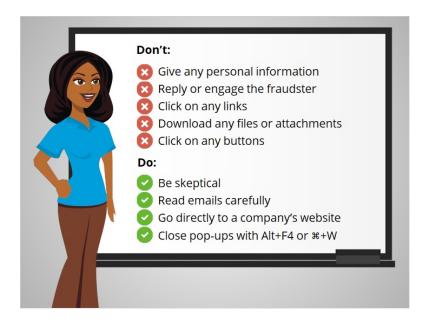

Here are some dos and don'ts. We'll go through each one.

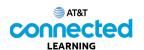

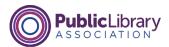

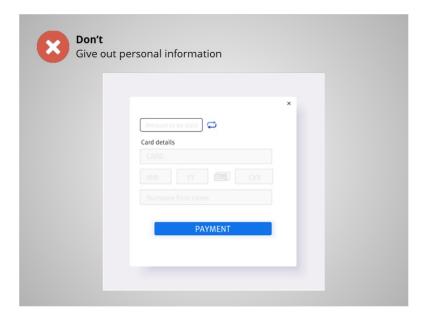

Don't give out personal information to something that could be a scam. This includes name, email address, credit card number, or password.

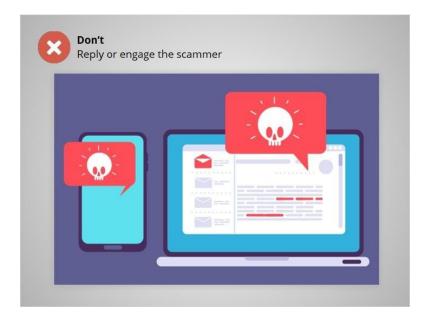

Don't reply or engage them. This can only notify the scammer that they've reached a real person, which can result in more scam emails.

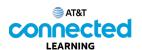

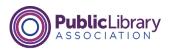

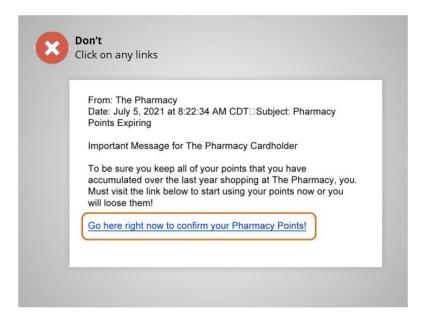

Don't click on any links in a scam email. This can take you to untrustworthy websites.

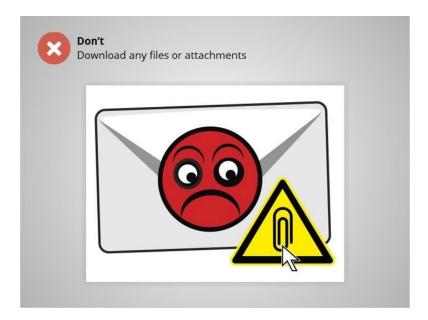

Don't download any email attachments or files on an untrustworthy website. They could contain viruses or malware that harm your computer or collect your personal information.

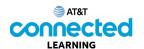

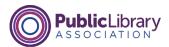

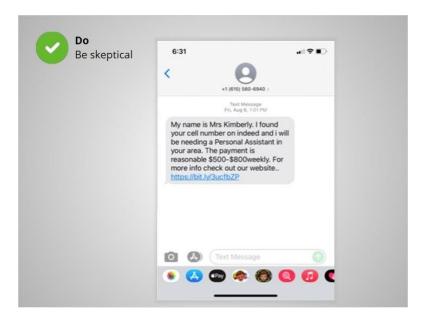

Do be skeptical. If you think something is a scam, it probably is. Remember to read emails and text messages carefully, checking to make sure you know the sender.

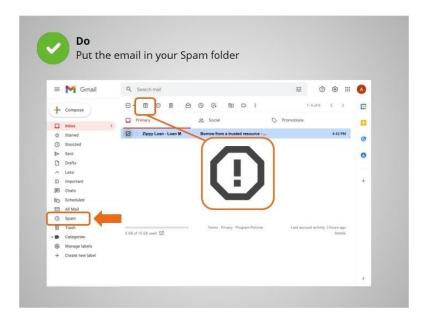

Most email flagged as spam is automatically moved to a spam folder, so you don't see it in the Inbox. This is an example of the spam folder in Gmail. If you do see a spam email in your Inbox, mark the item as spam in your email. Avoid opening the message, clicking on any links, or viewing any pictures in the message.

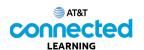

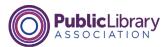

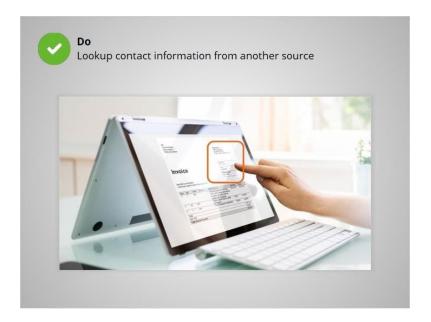

Do look up their contact information on your own, from a statement you've received in the mail or from their official website.

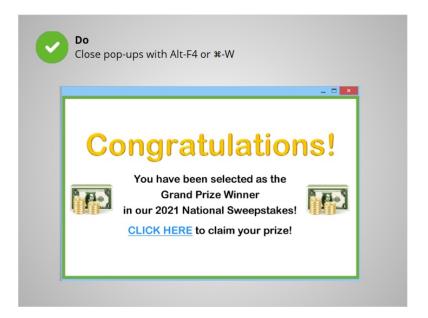

For pop-ups on a website, don't click on any buttons. Sometimes even the X will not close a scam pop-up window and may trigger more pop-ups to open instead.

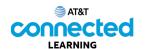

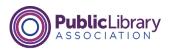

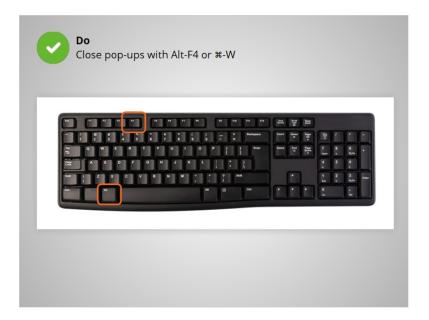

Do try using another method to close the pop-up window. One way to close it is to hold down the Alt key while you press F4 on a PC and Command-W on a Mac. This will close the window. If all else fails, restart your computer, or turn it off and back on again. This is better than being stuck inside a scam.

Now, let's check-in to see what you remember.

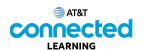

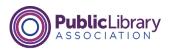

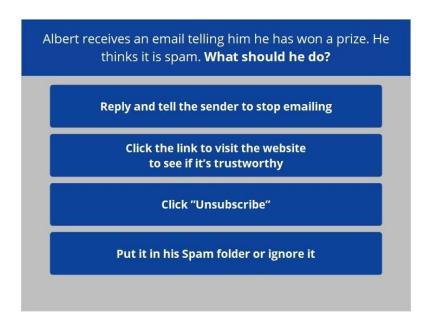

Albert receives an email telling him he's won a prize. He thinks it's probably spam. How should Albert react to this scam email? Click the correct answer.

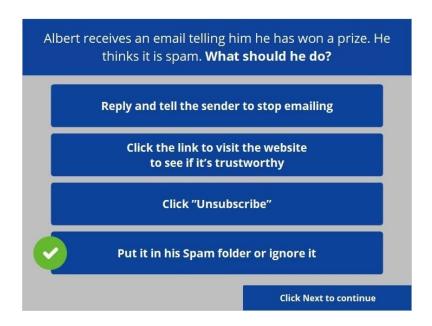

That is correct! Engaging the sender can result in getting more spam. Clicking on any link in a scam email can result in getting more spam and lead to unsafe websites.

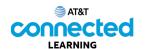

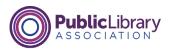

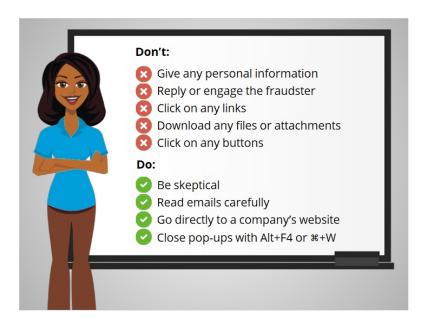

Now Albert knows what he can do when he encounters a scam on a website, in an email, or a text message. When Albert follows these tips, he can stay safe whenever he encounters a scam. In the next lesson, Albert will learn when and how to report scams.

Click on the blue button to end this lesson.

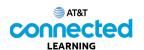

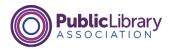

## **Reporting Scams**

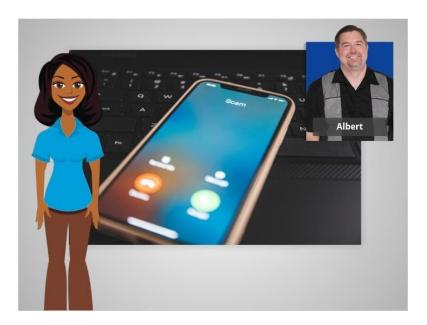

Online scams can originate from anywhere in the world. This makes it very difficult or even impossible to track down the fraudsters that are behind them. However, there are a few actions you can take to help protect others from falling for the same fraud or scam. In this lesson, Albert will learn when and how to report scams.

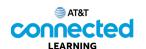

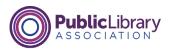

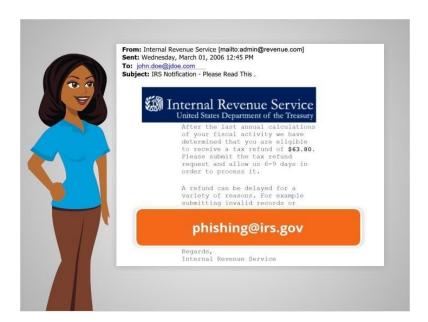

If you encounter a phishing scam imitating an organization you know, you can contact that organization.

But remember not to use the contact information in the email. Look up their information from a different source.

For example, Albert received this suspicious email claiming to be from the IRS. With his research, Albert finds that the IRS has a process for reporting these types of scams so Albert forwards it to phishing@irs.gov.

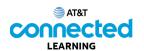

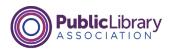

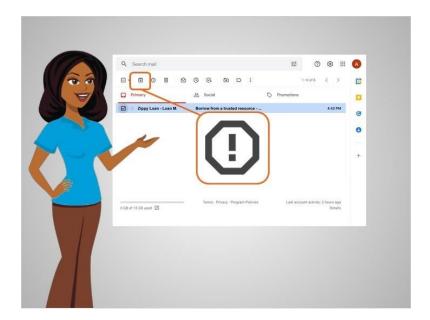

When Albert receives a fake email, he puts the message in his spam or junk folder. In this example, Albert is using Gmail. This helps email providers identify and prevent scams.

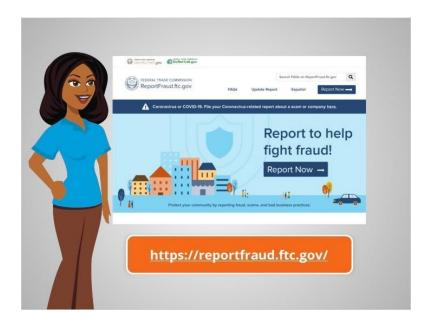

You can also file official complaints with the Federal Trade Commission by visiting their website at reportfraud.ftc.gov.

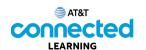

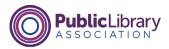

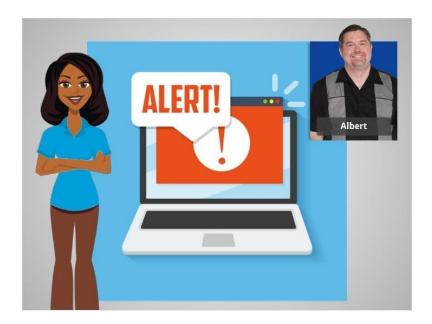

In this class, we learned along with Albert what types of scams are out there, how to recognize the warning signs, how to respond when you see a scam, and how to report a scam.

Remember the warning signs you've learned in this course in order to protect yourself and your devices from online fraud and scams.

Click on the blue button to end this course.